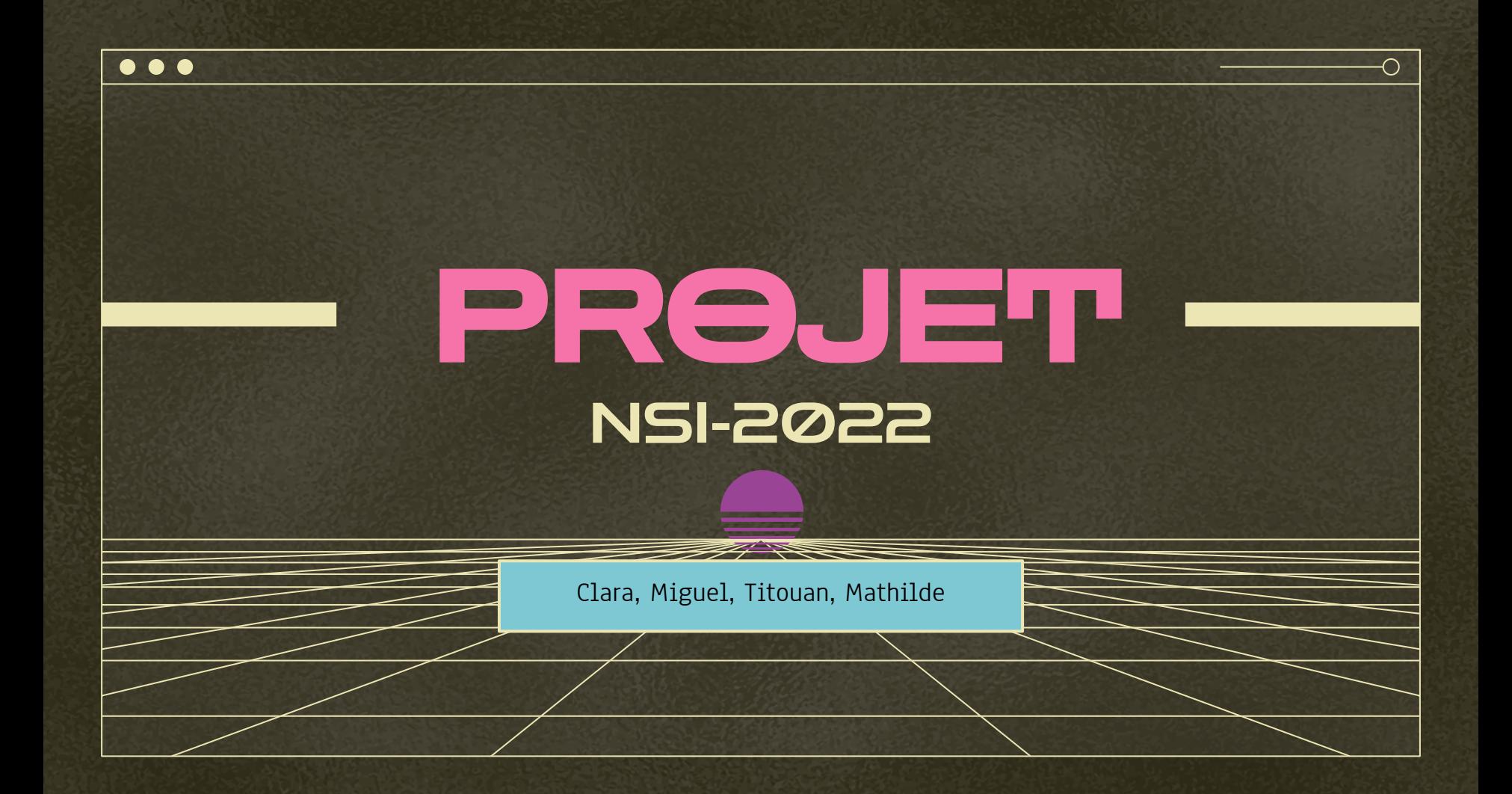

**Sommaire** 

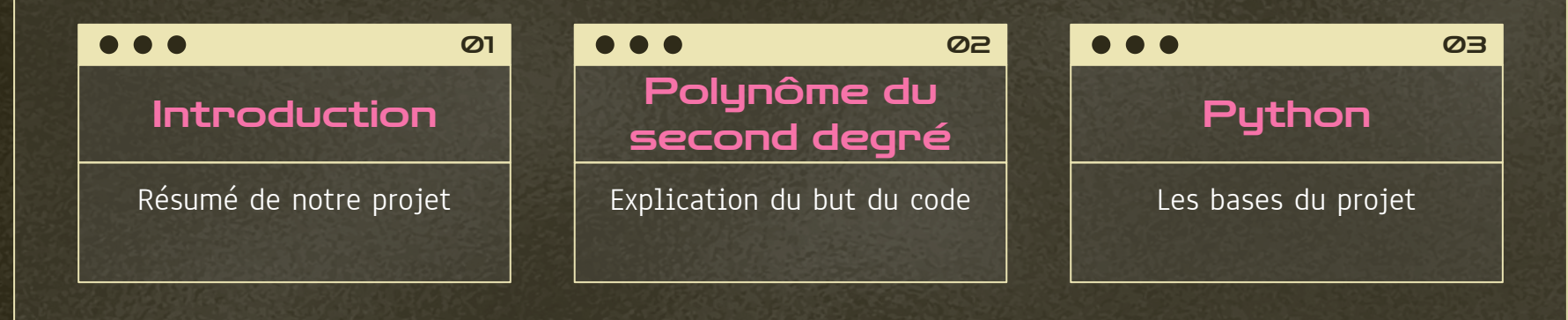

 $\overline{O}$ 

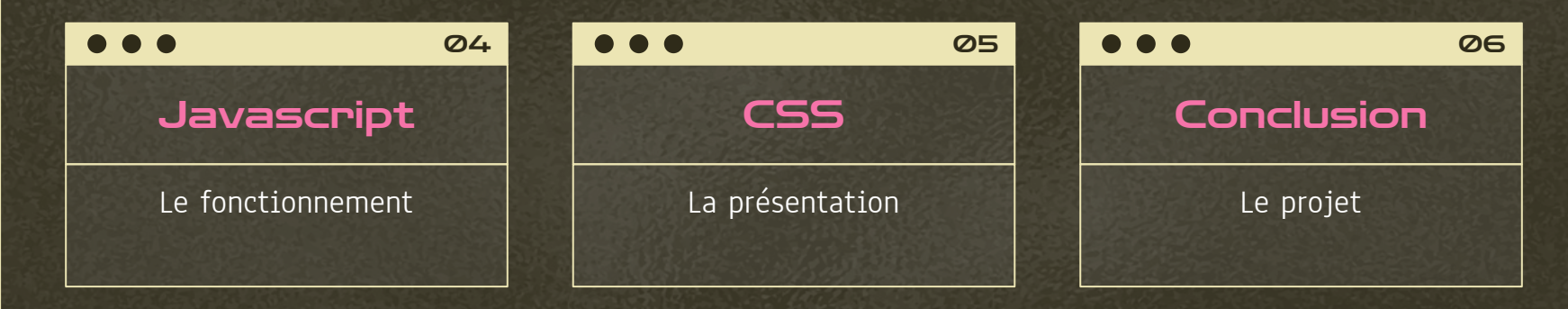

 $\bullet\bullet\bullet$ 

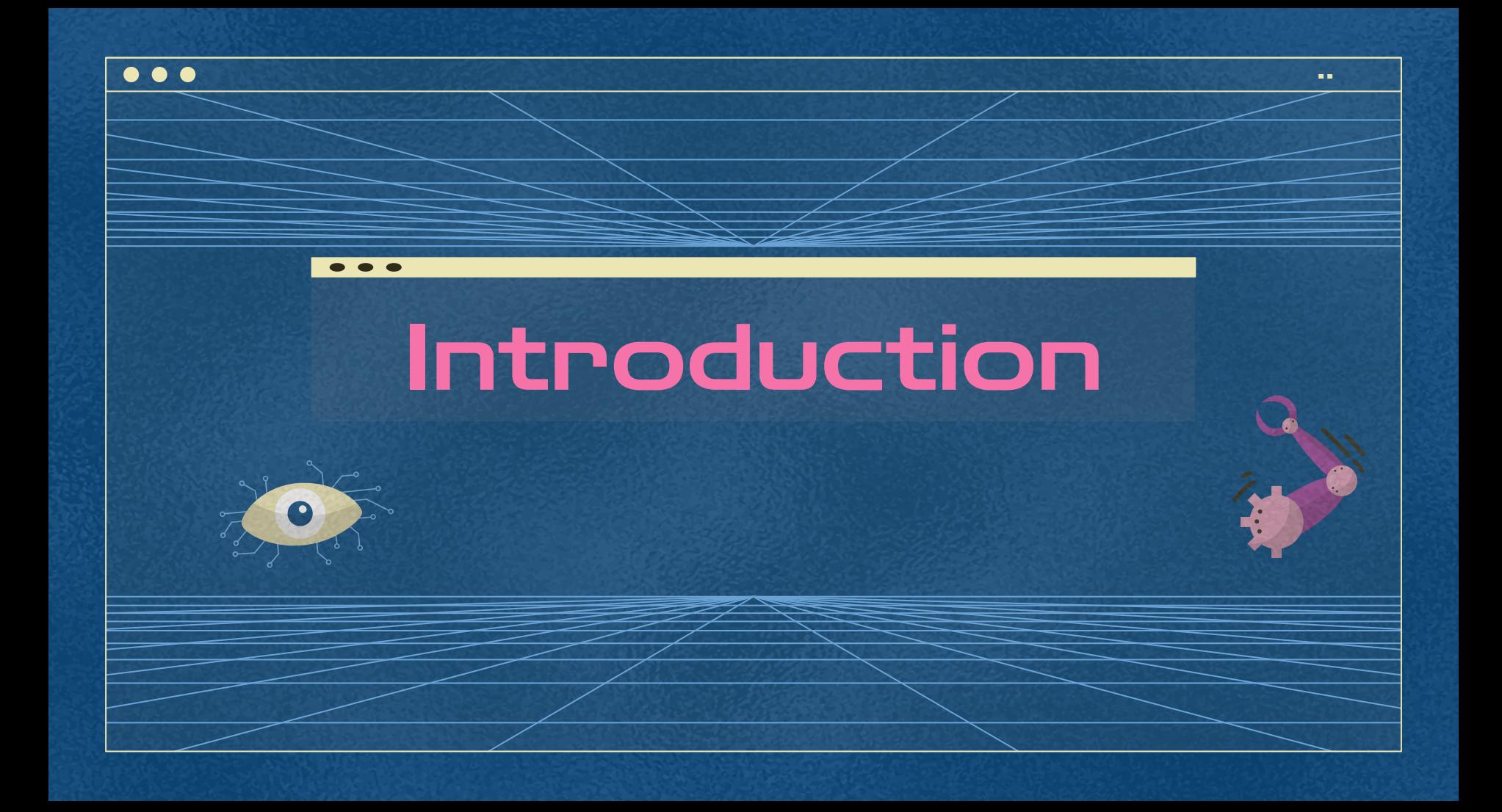

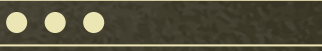

#### **Timeline**

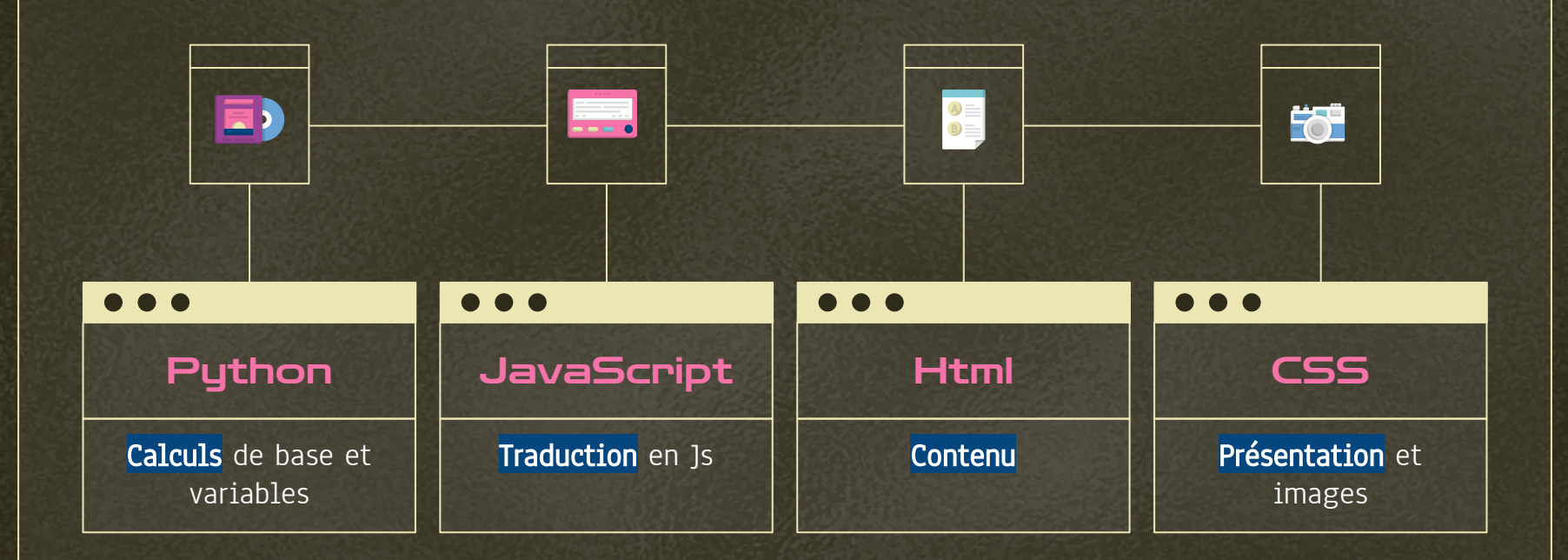

# Polynôme du second degré

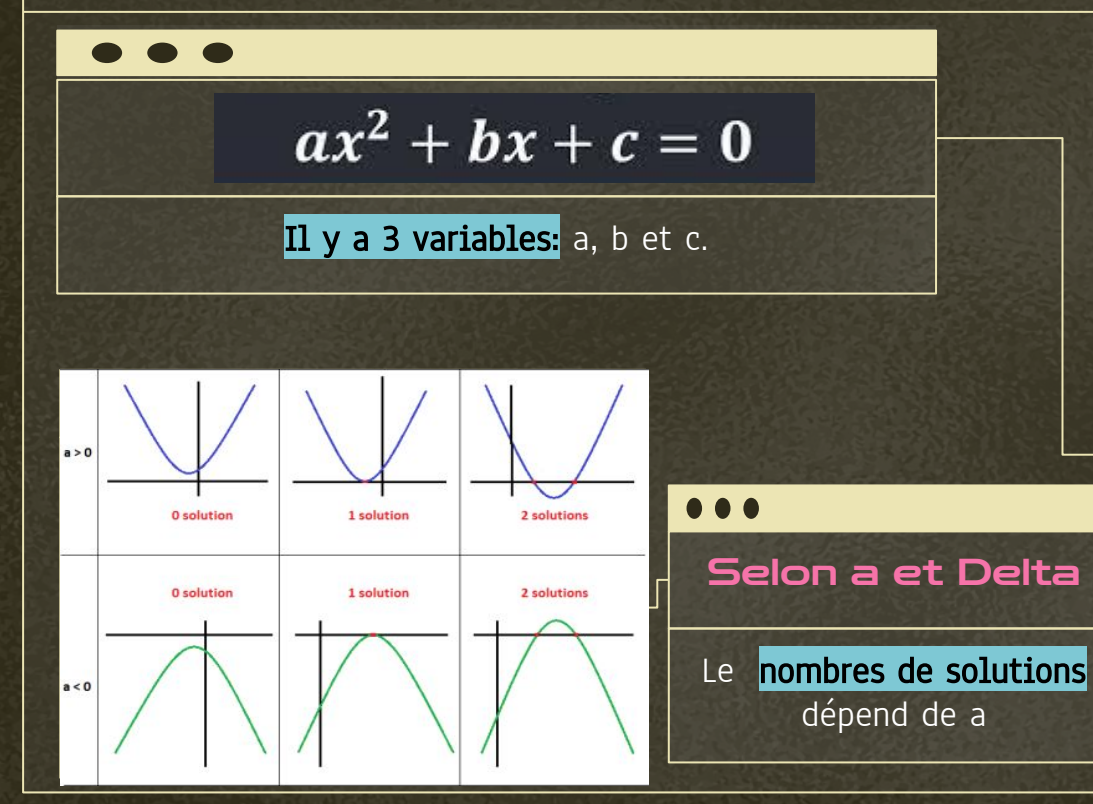

 $\bullet\bullet\bullet$ 

Résoudre une équation du second degré  $ax^2 + bx + c = 0$  ∩

On calcule le discriminant  $\Delta = b^2 - 4ac$ .

a. Si ∆ est positif alors l'équation admet deux solutions réelles.

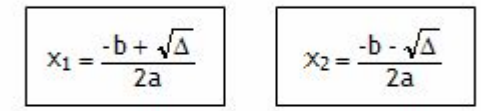

b. Si ∆ est nul alors l'équation admet une solution réelle double.

$$
x_1 = x_2 = \frac{-b}{2a}
$$

c. Si ∆ est négatif alors l'équation n'admet pas de solution réelle.

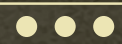

# Python

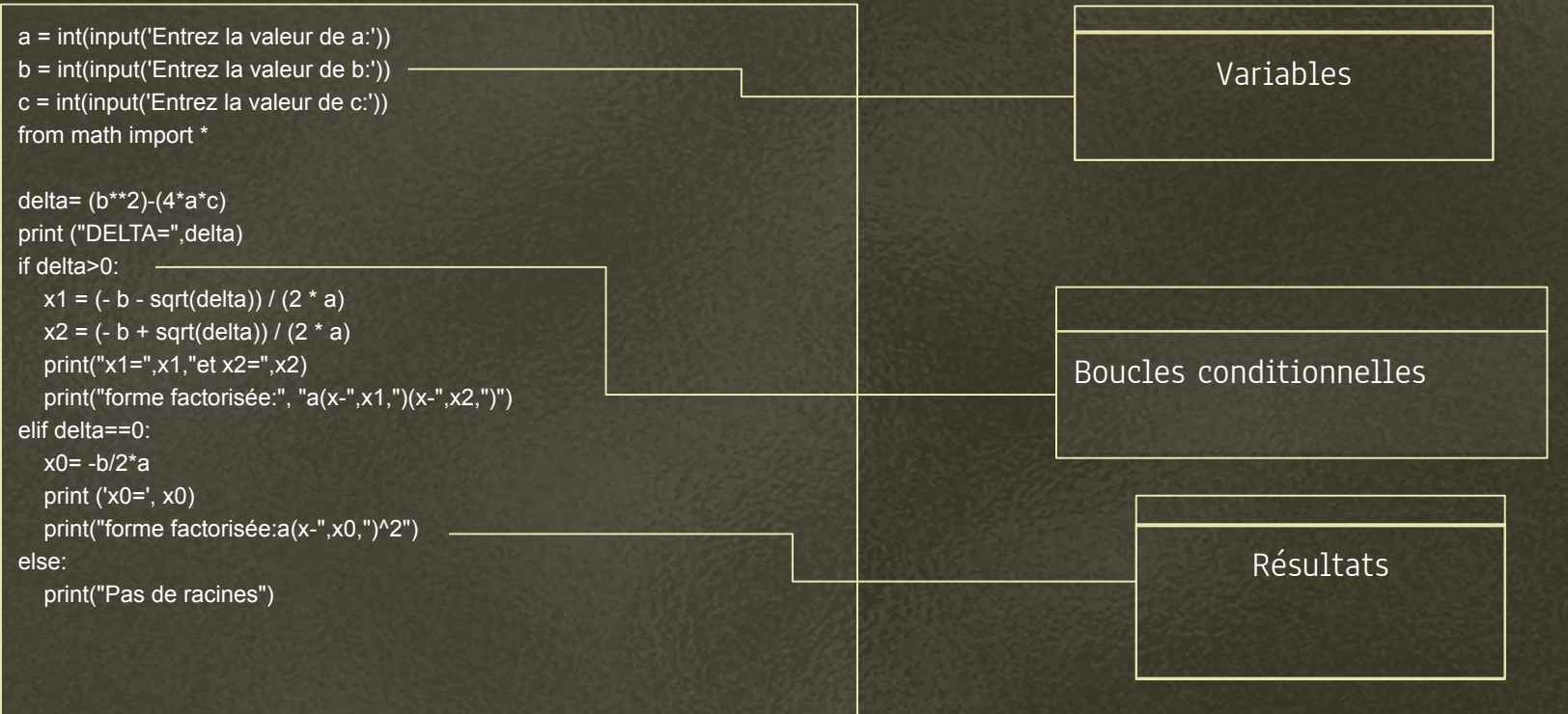

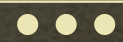

# JavaScript

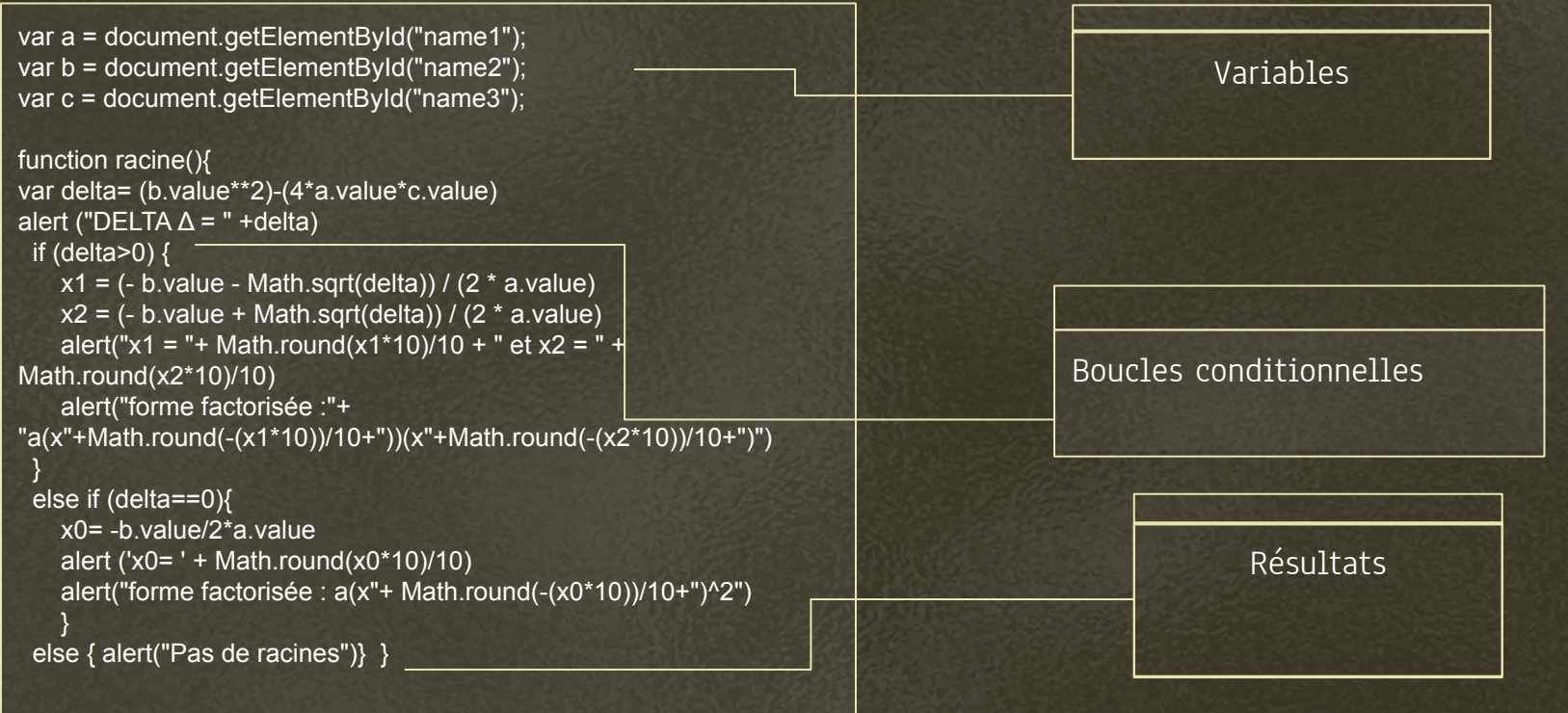

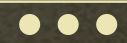

## Css

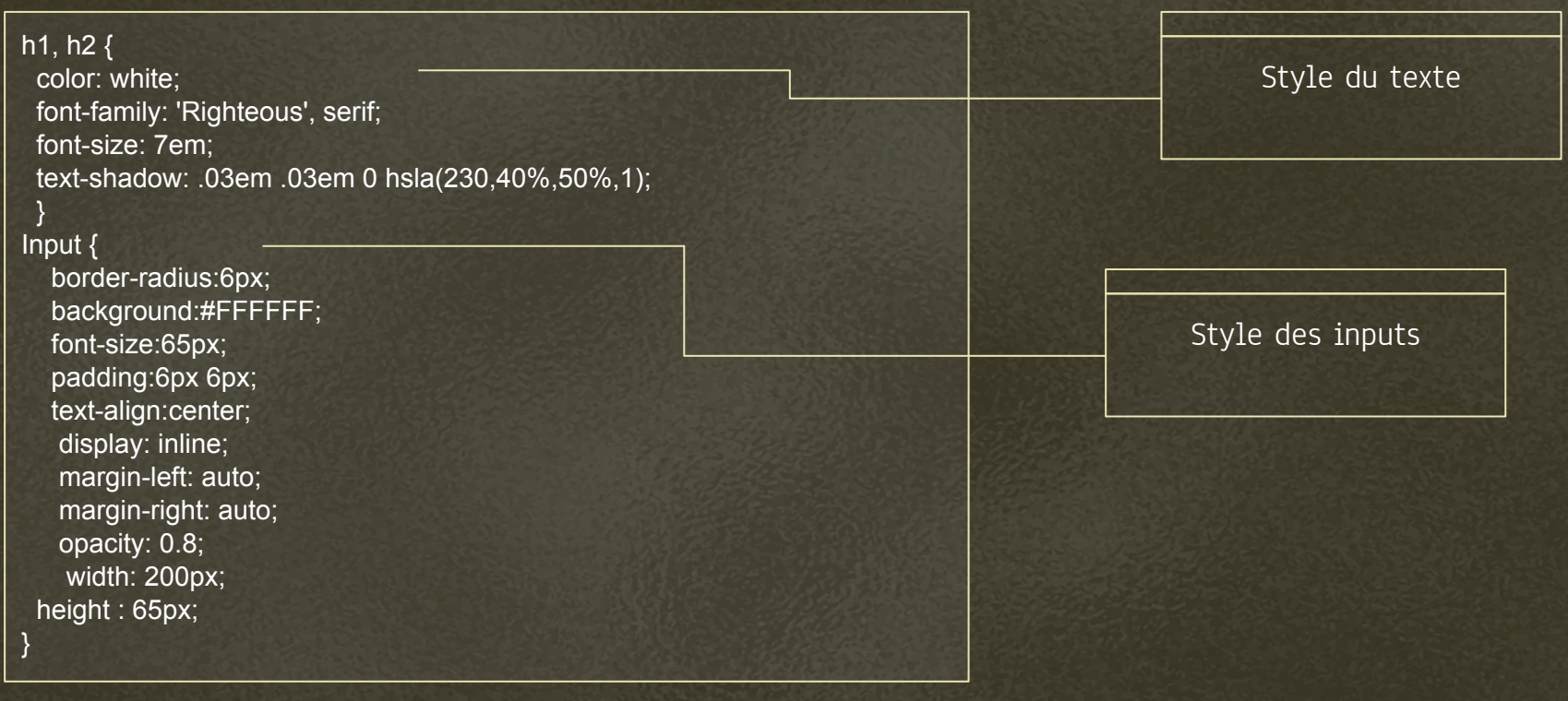

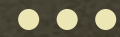

### Css (2)

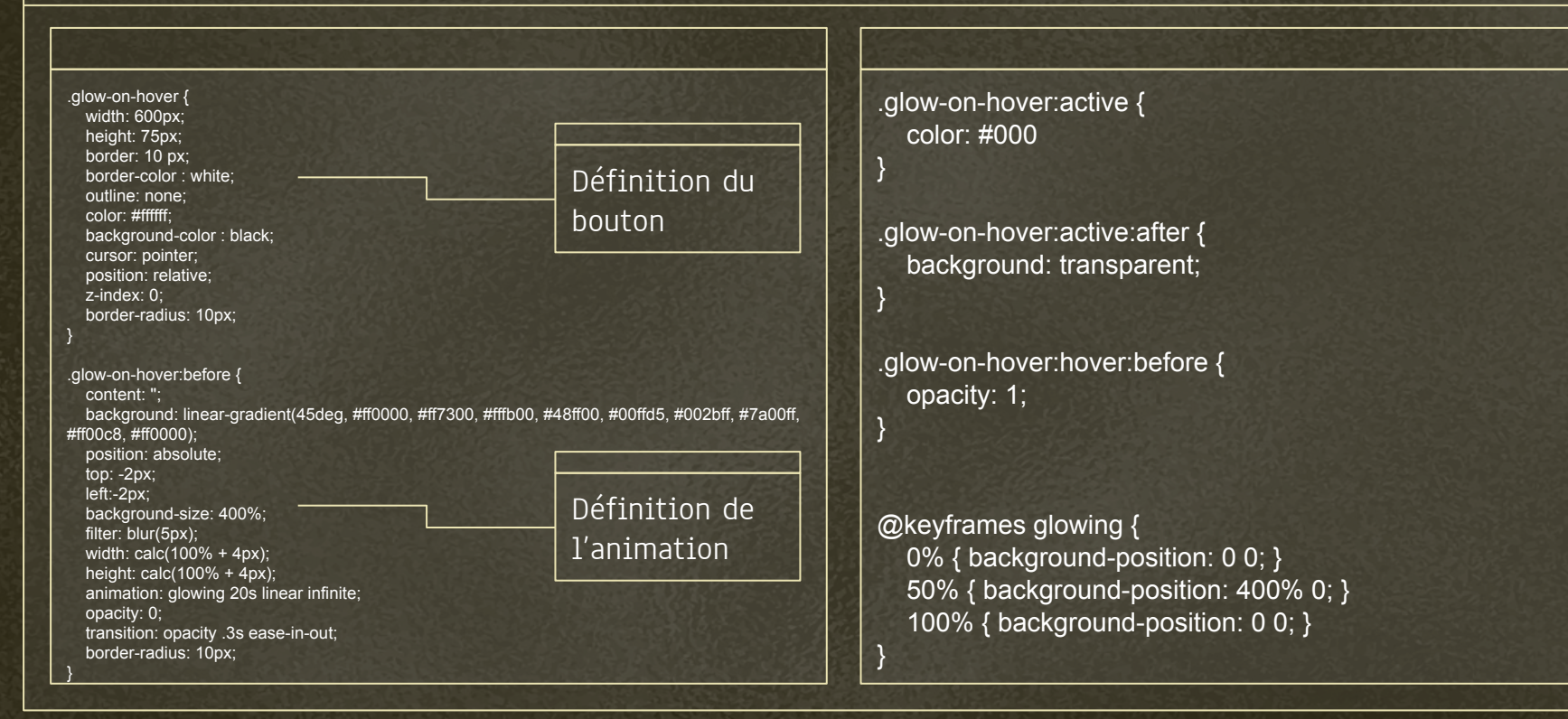

∩

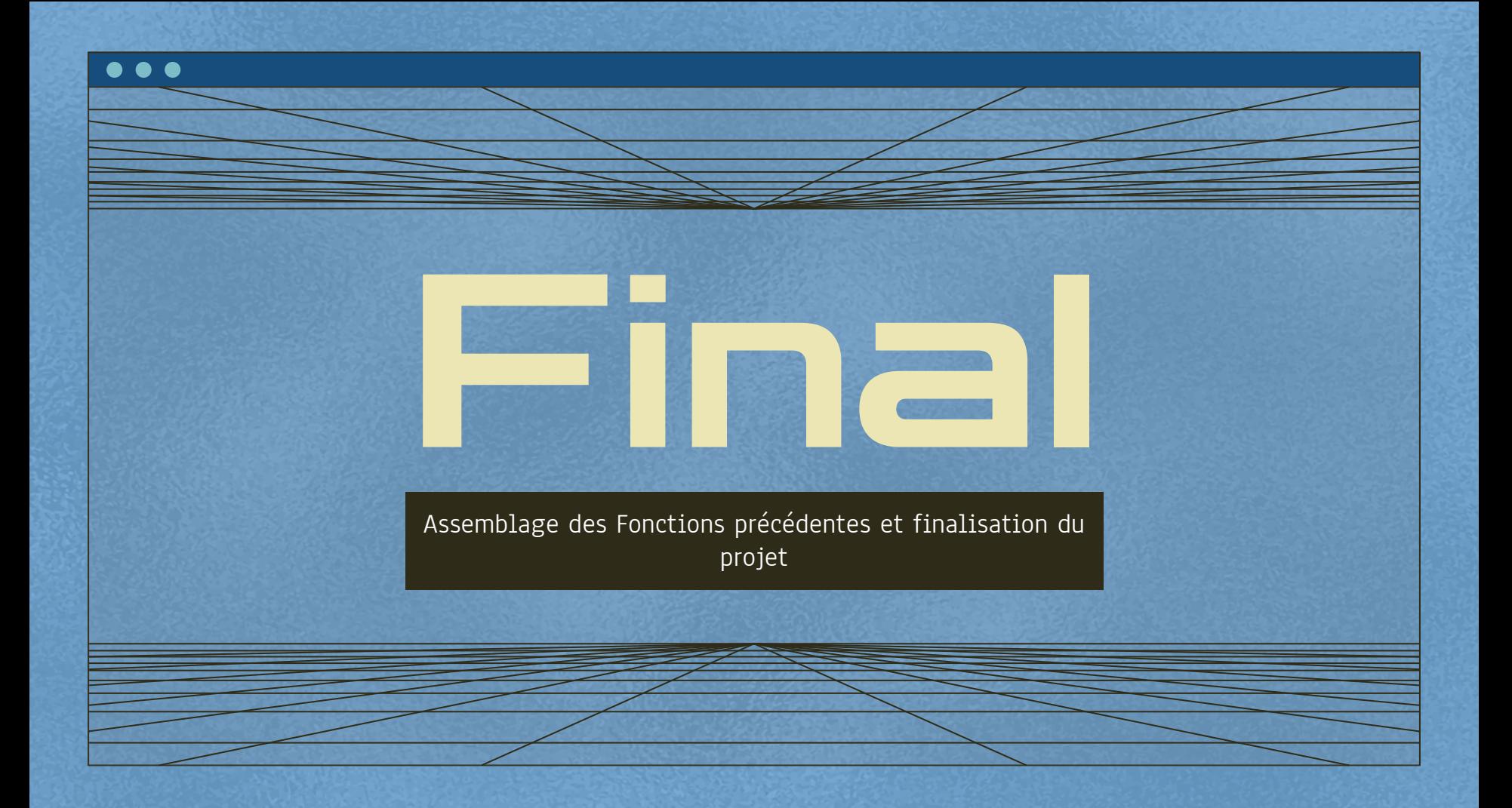

#### Test du Projet

 $\bullet\bullet\bullet$ 

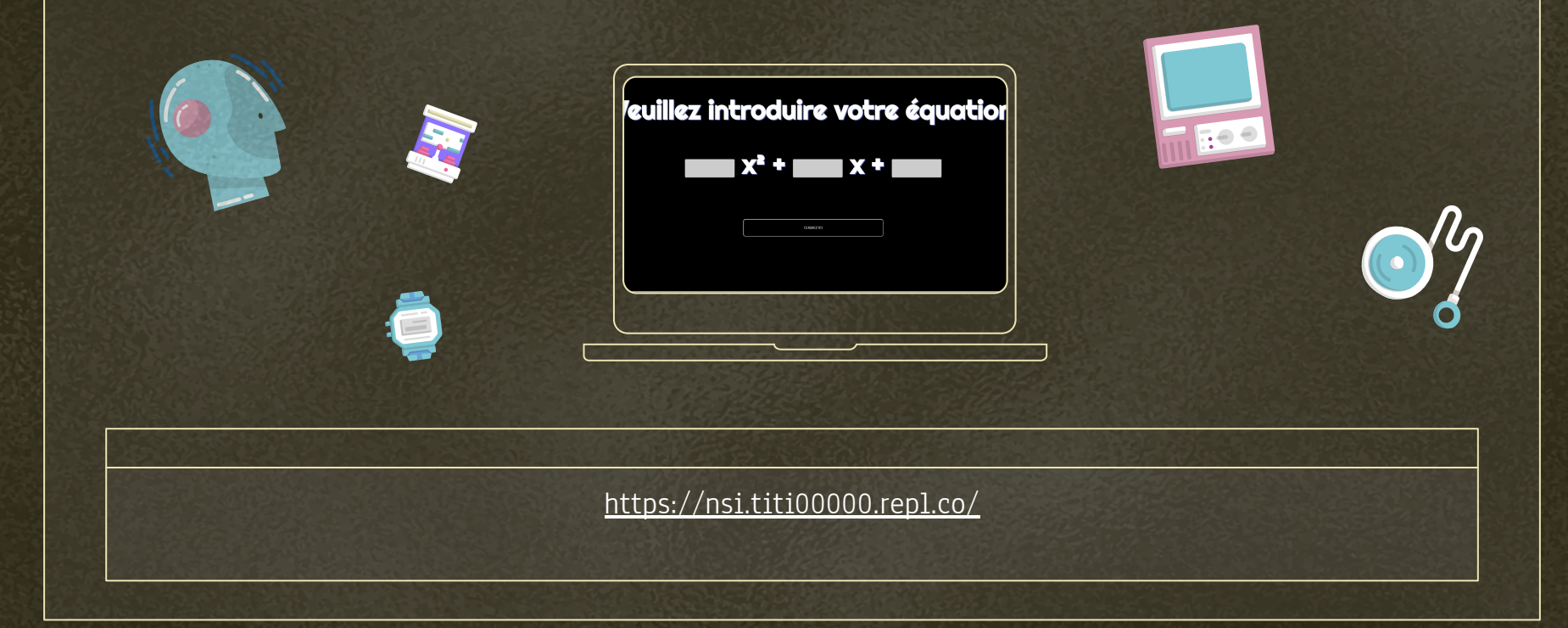

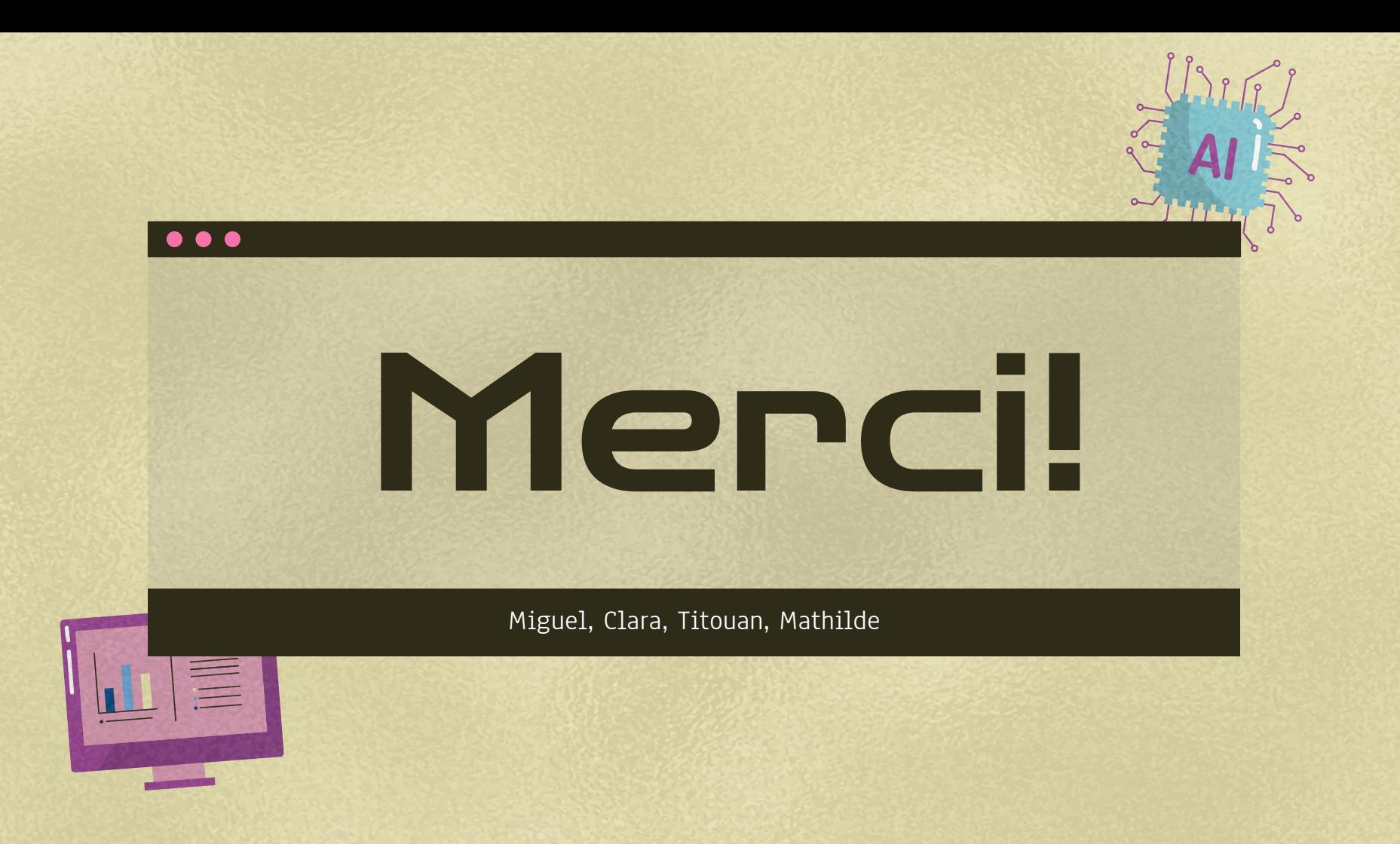